## Senior Design May 24, 32

# MicroCART Senior Design Team

# Week 8 Report

*October 2 - October 9 Faculty Advisor: Philip Jones*

### Members:

Justin Kenny - Scribe Steve Frana - Technical Lead Trevor Friedl - Project Manager Travis [Massner](mailto:tmassner@iastate.edu) - UI/UX Designer Clayton [Kramper](mailto:ckramper@iastate.edu) - Technical Lead Will [Maahs](mailto:wmaahs@iastate.edu) -Team Organization Lead

#### Links

- Shared [Google](https://drive.google.com/drive/folders/1FWndkuSGgaH4GOoRpEq-sT790r4sXXsO) Drive Folder
- **[Tentative](https://docs.google.com/spreadsheets/u/0/d/1uqLQxvu8GWU5ONzzkyJEhIOCyN3jJYnItCZxAOygSL8/edit) Project Gantt Chart**

#### Summary of Progress this Week

We are finishing up MP-4, at least to the point where we are comfortable enough with the parts of the system we have been exposed to so far to move on. We have begun trying to look into the backend code and the different GUIs provided by watching videos and looking into the codebase to determine our plans moving forward. We have submitted the Engineering Project Plan assignment and we are going to begin the Design Document assignment.

#### Pending Issues

● We are trying to decide whether to put effort toward trying to make the Pycrocart GUI functional or fix the current crazyflie groundstation.

### Individual Contributions

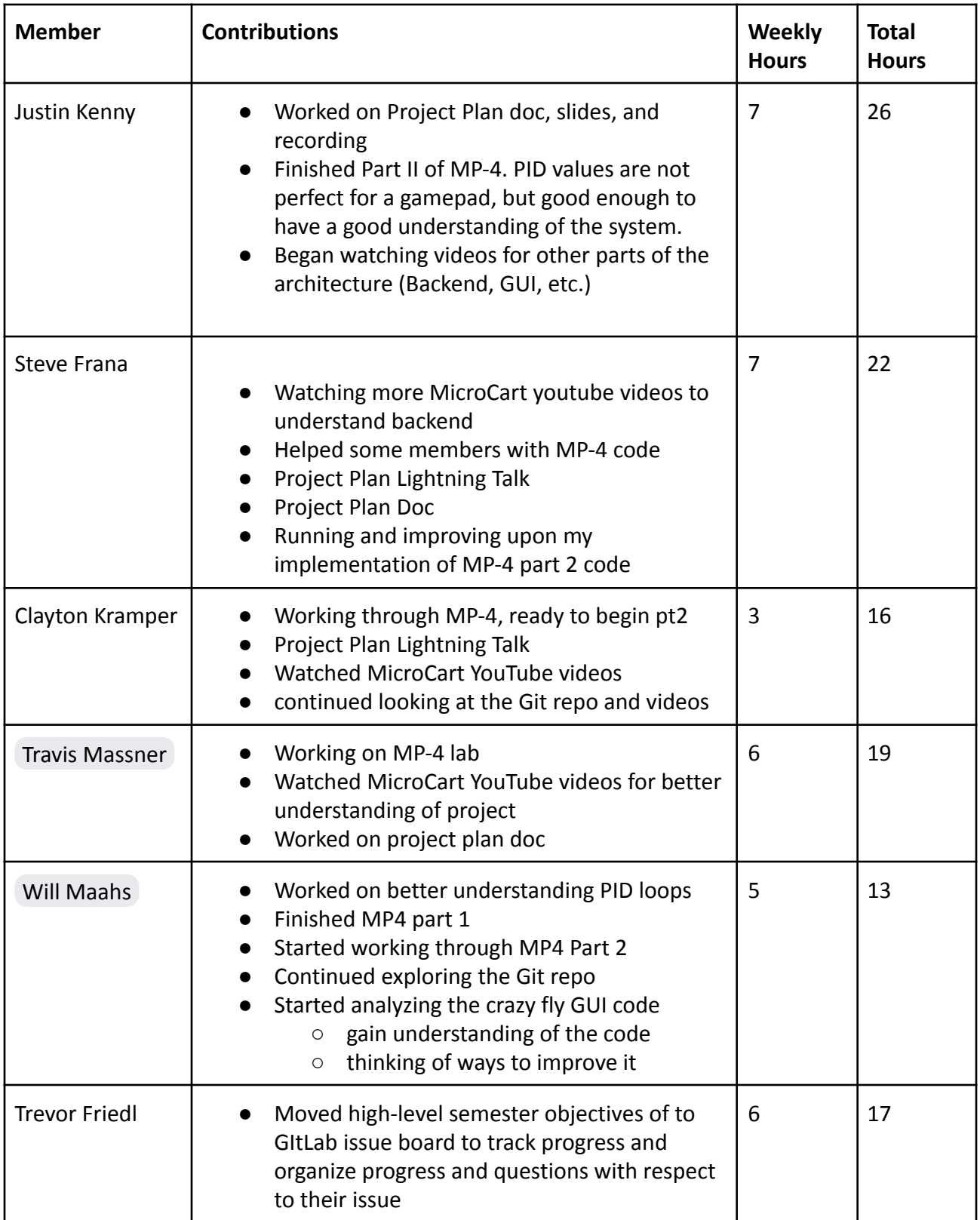

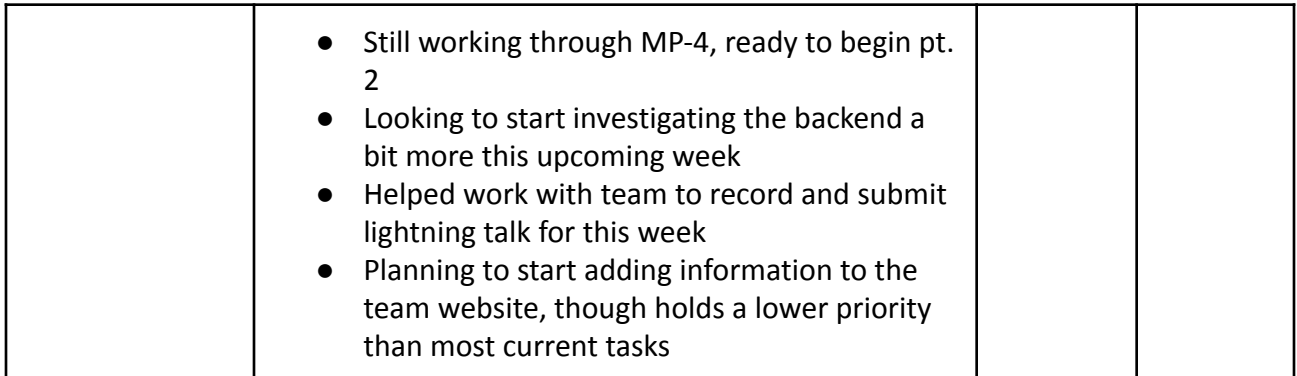

### Comments and Extended Discussion

#### Plans for coming Week

- Finish MP-4 **(High)**
- Watch remaining instructional videos in the bootcamp **(High)**
- Begin assigning issues to members **(High)**
- Begin running performance analysis on crazyflie groundstation on VM **(Medium)**
- Begin to consider changes to make for MP-4 lab documentation to push towards improvements **(Medium)**
- Determine current status of Pycrocart GUI **(Medium)**
- Add team information into the team website **(Low)**